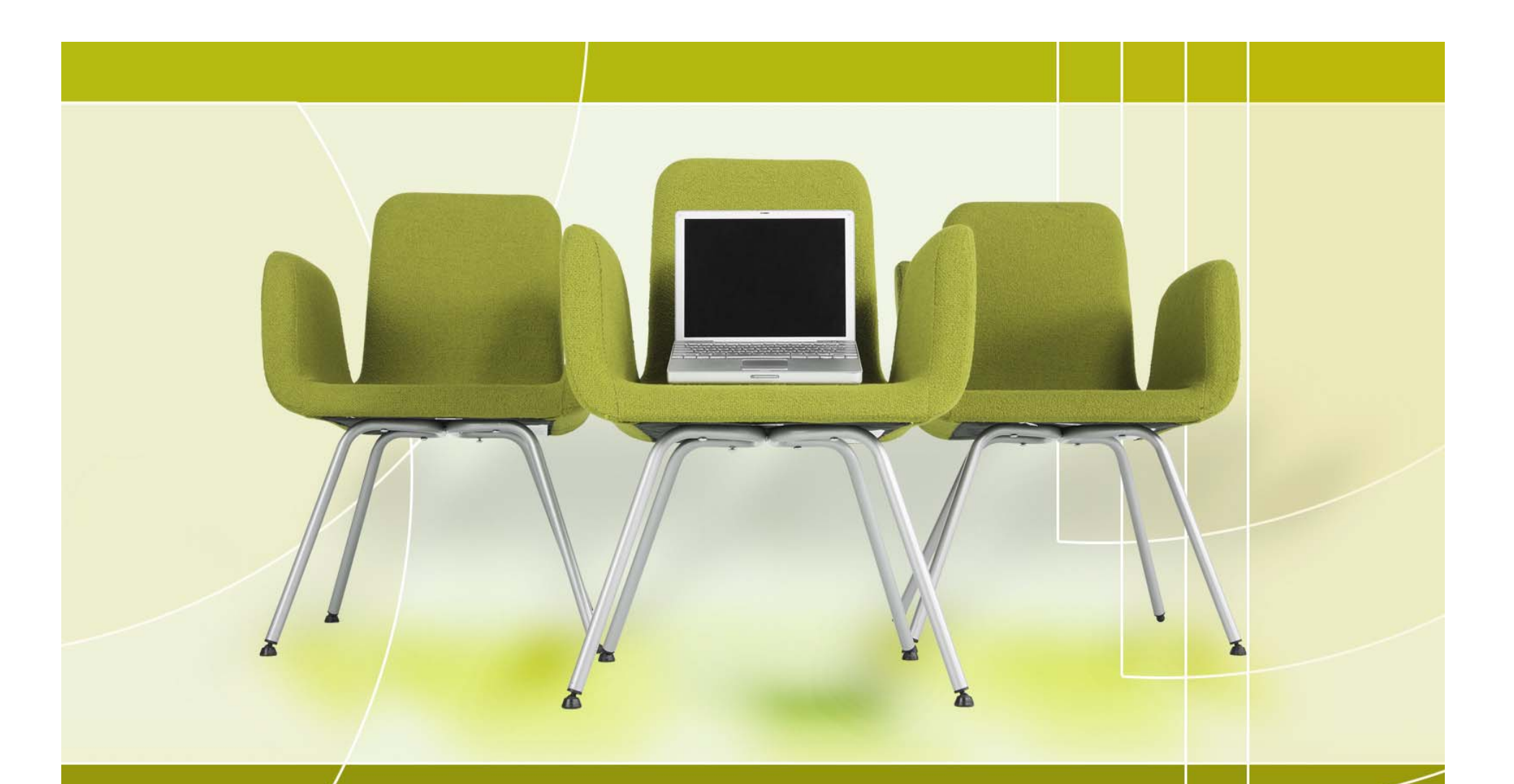

## Networks – Safety Concerns

Palm Creek Computer Club Revisited  $\sim$  March 2015

## **Networks**

- •Finding a Network
- •Connecting to a Network
- •Secure Network Password
- •Selecting a Network "Location"

# Finding <sup>a</sup> Network

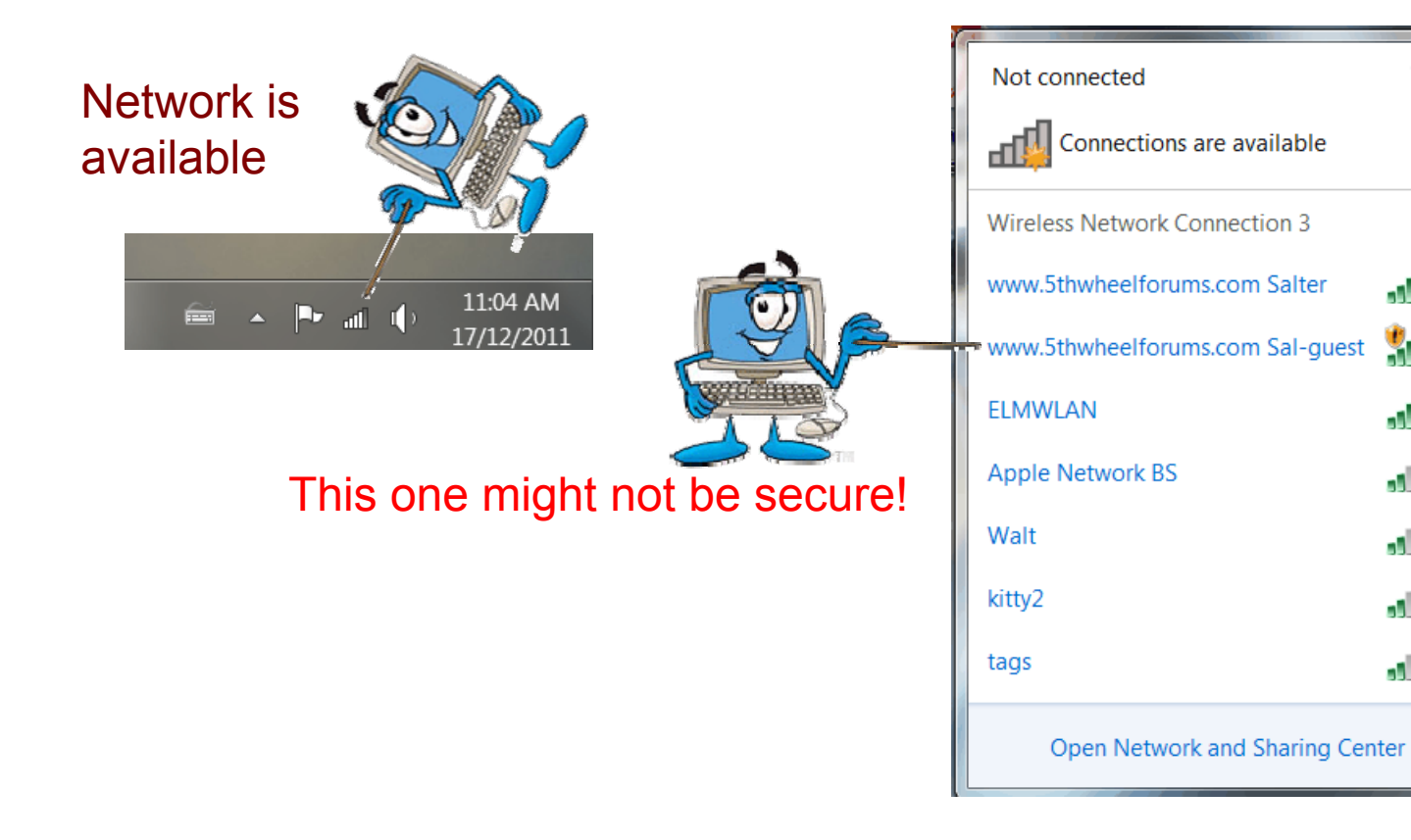

 $\epsilon_{\Phi}$ 

 $\blacktriangle$ 

أألمد

ŠМ

أألم

n'il

أألف

all.

لللام

# Connecting to <sup>a</sup> Network

- $\bullet$ Choose the strongest (if available)
- $\bullet$  Connect automatically if this is your Primary Network

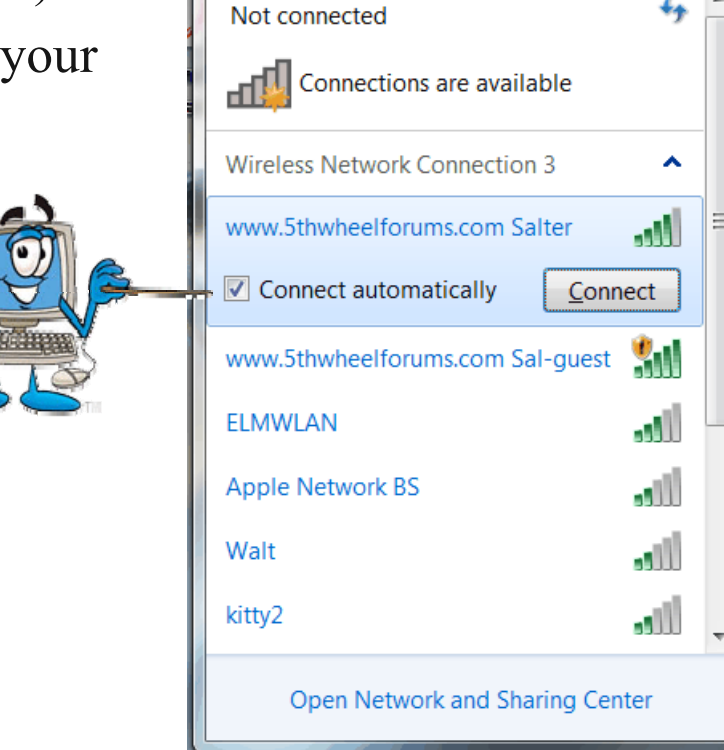

↫

# A Secure Network requires a Password

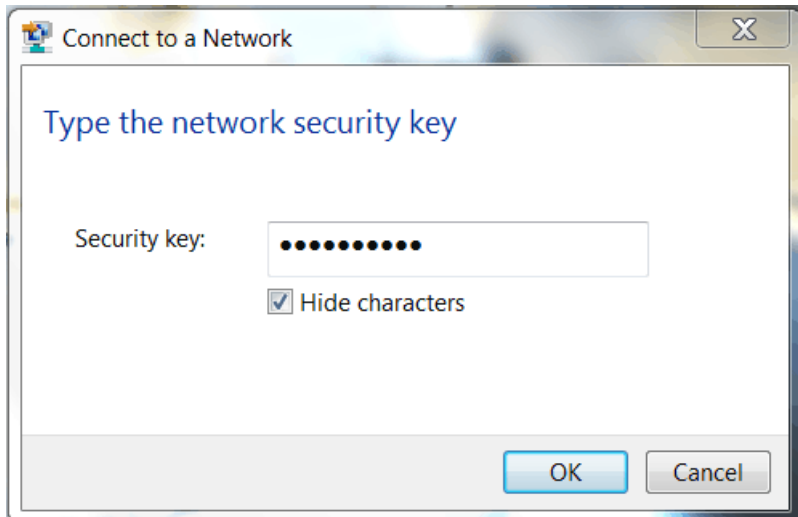

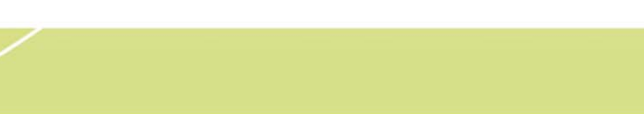

### Select the Network Location

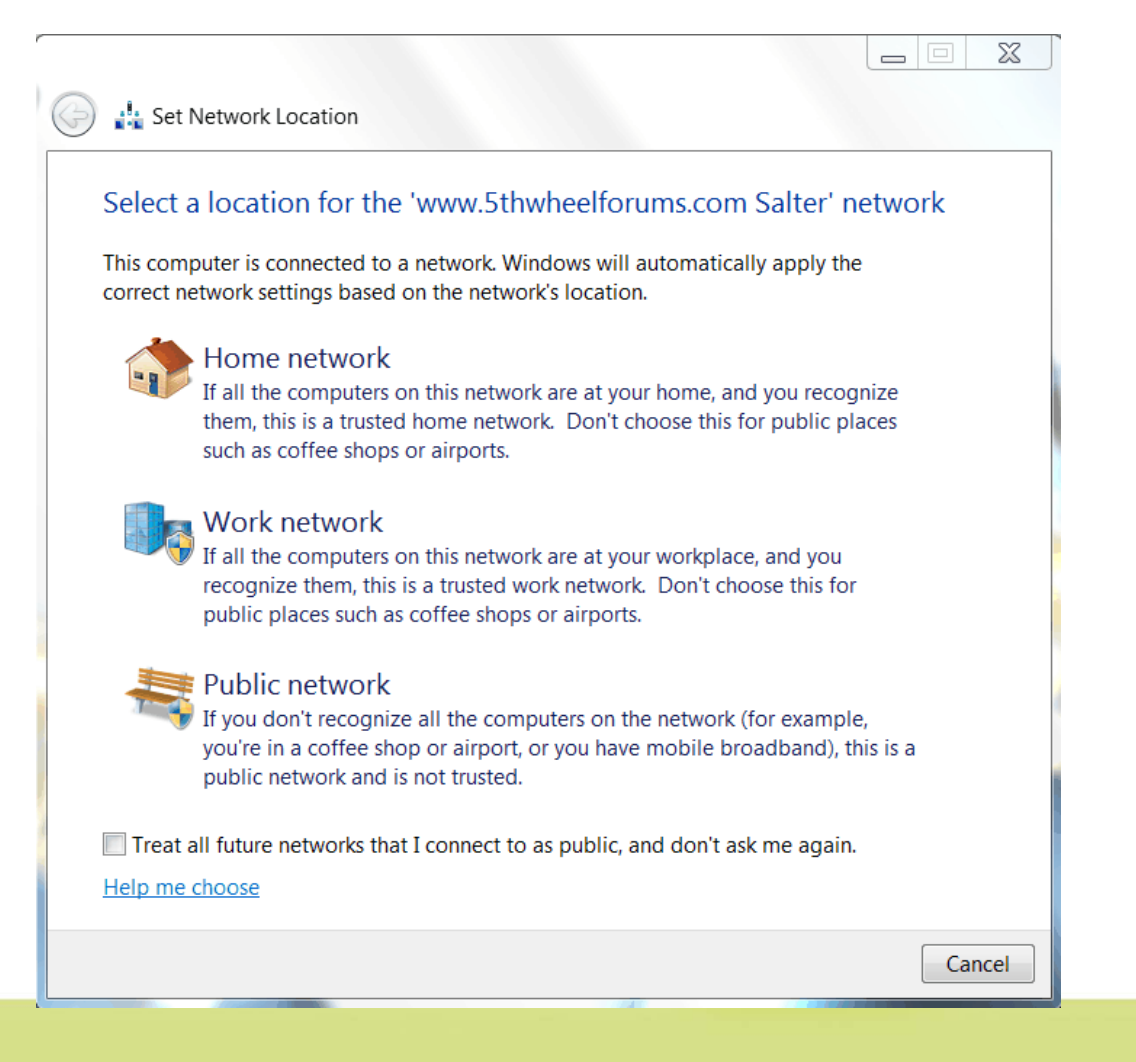

### Confirmation of Network Choice

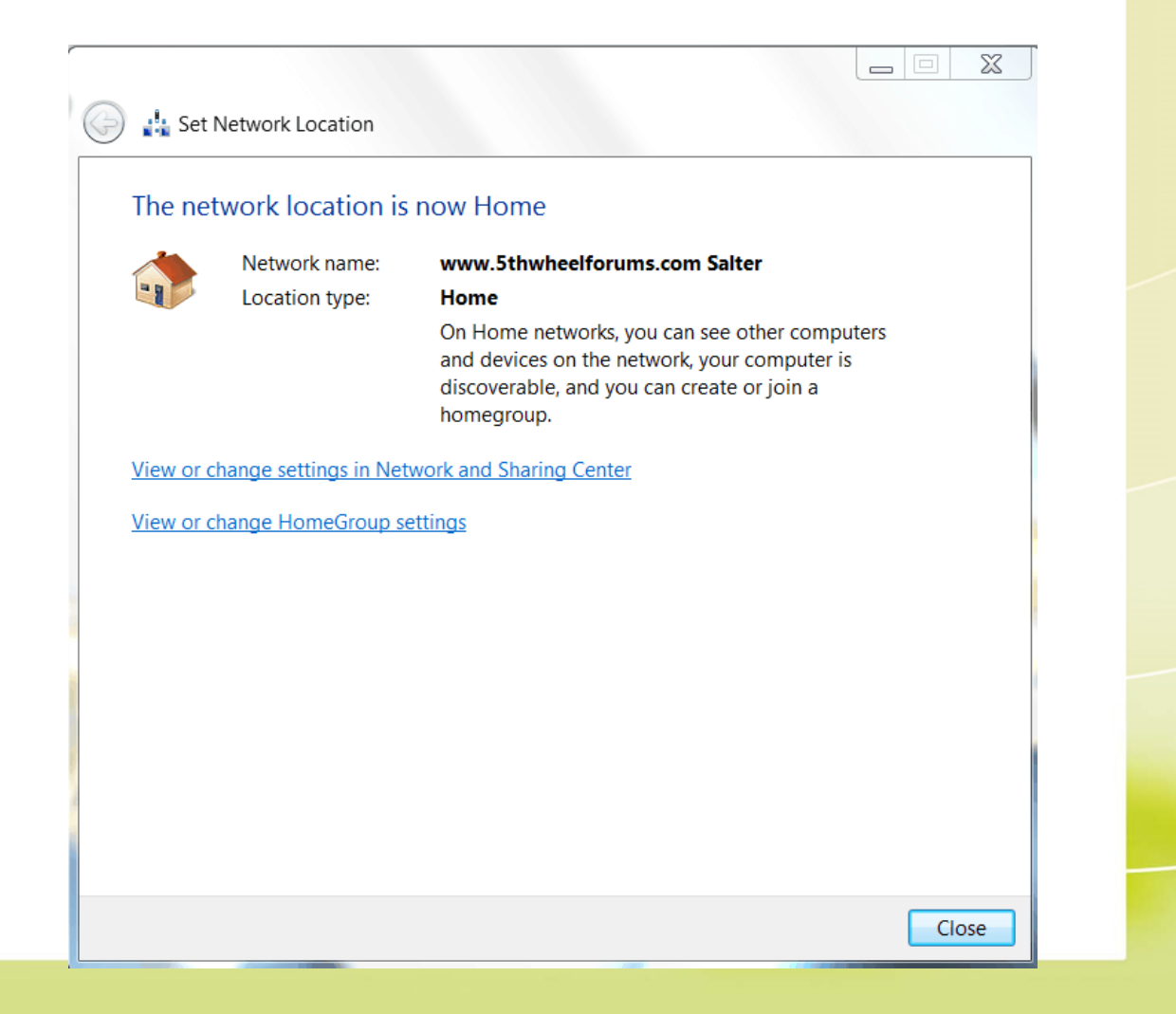

## Network Map

#### View your basic network information and set up connections

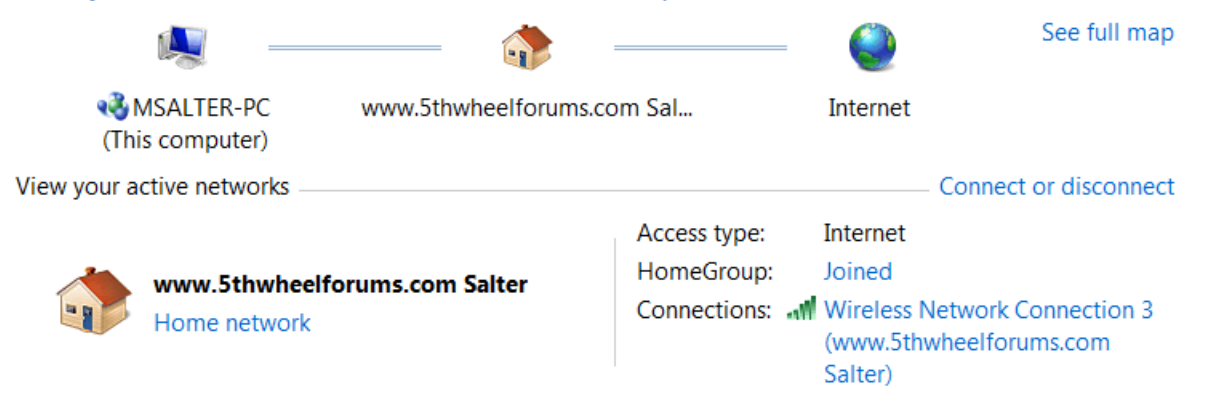

# Network Map - expanded

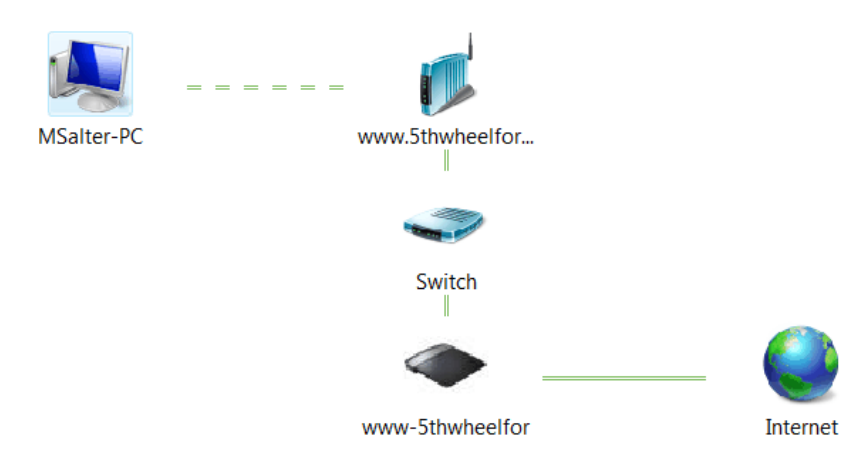